# Package 'descriptr'

December 9, 2020

<span id="page-0-0"></span>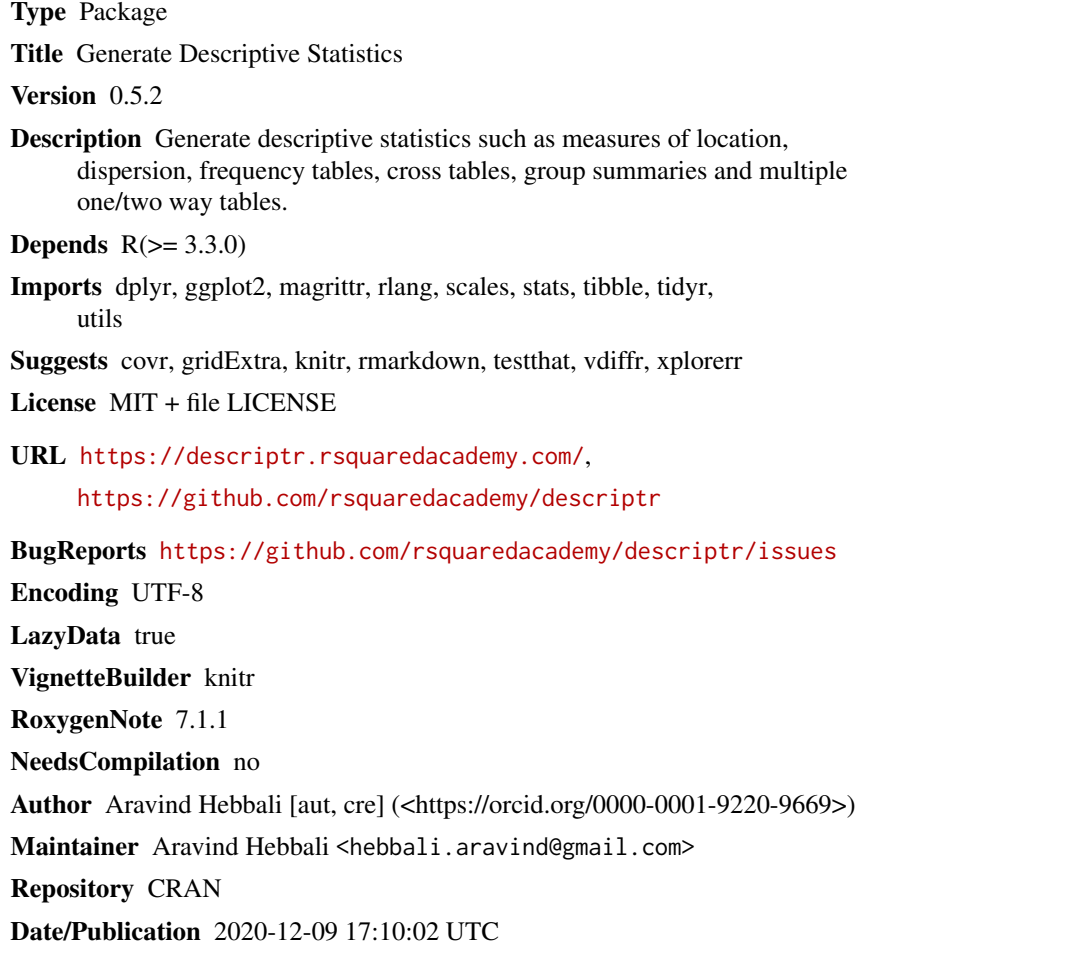

# R topics documented:

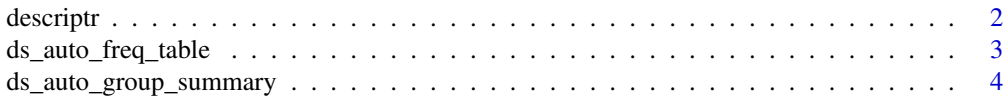

<span id="page-1-0"></span>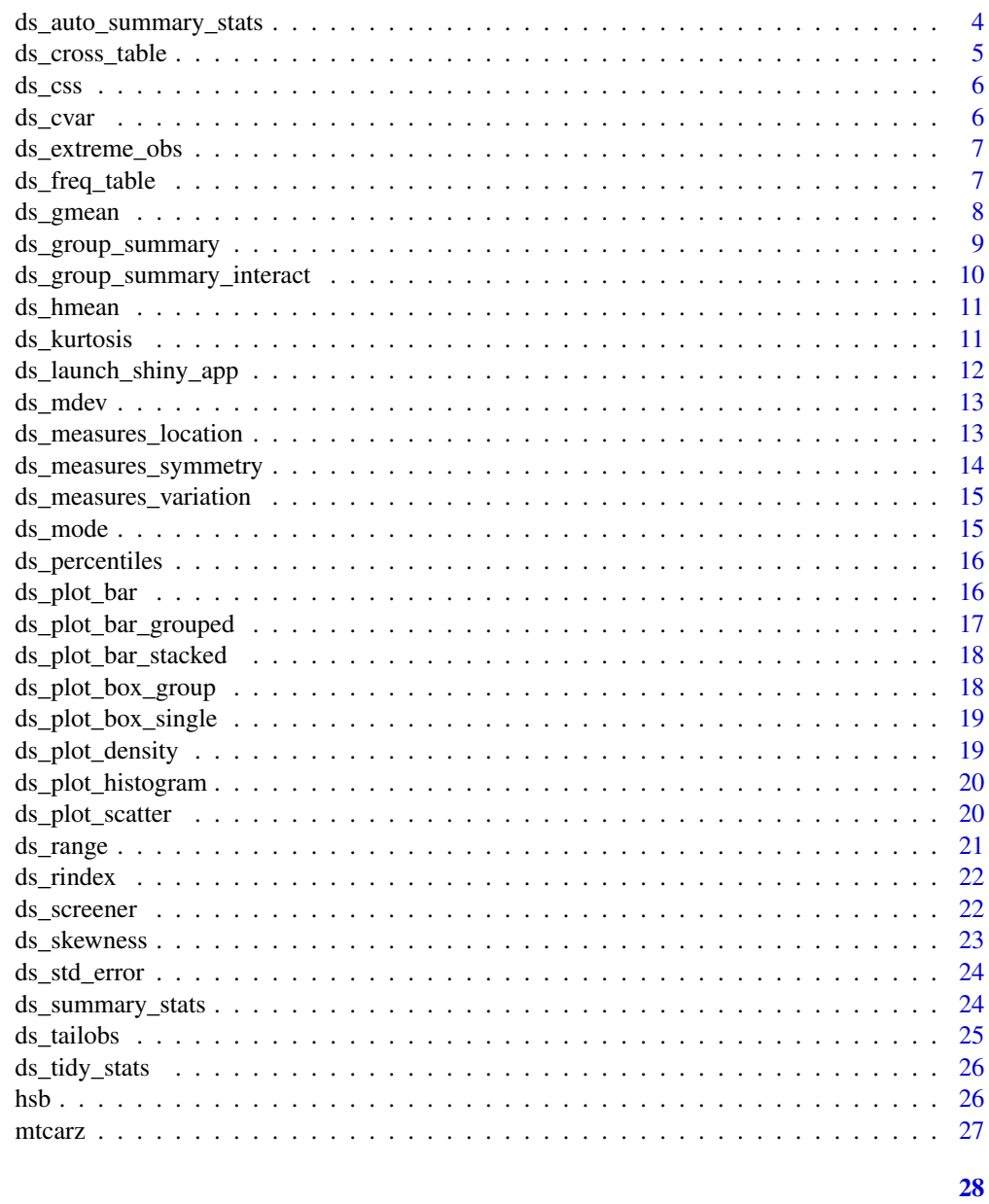

# **Index**

 $descriptr$ 

descriptr package

# Description

Generate descriptive statistics and explore statistical distributions

<span id="page-2-0"></span>ds\_auto\_freq\_table creates multiple one way tables by creating a frequency table for each categorical variable in a data frame. ds\_auto\_cross\_table creates multiple two way tables by creating a cross table for each unique pair of categorical variables in a data frame.

#### Usage

```
ds_auto_freq_table(data, ...)
```

```
ds_auto_cross_table(data, ...)
```
#### Arguments

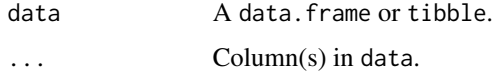

#### Details

ds\_auto\_freq\_table is a extension of the ds\_freq\_table function. It creates a frequency table for each categorical variable in the dataframe. ds\_auto\_cross\_table is a extension of the ds\_cross\_table function. It creates a two way table for each unique pair of categorical variables in the dataframe.

## Deprecated Functions

ds\_oway\_tables() and ds\_tway\_tables() have been deprecated. Instead use ds\_auto\_freq\_table() and ds\_auto\_cross\_table().

#### See Also

link{ds\_freq\_table} link{ds\_cross\_table}

```
# multiple one way tables
ds_auto_freq_table(mtcarz)
ds_auto_freq_table(mtcarz, cyl, gear)
# multiple two way tables
ds_auto_cross_table(mtcarz)
ds_auto_cross_table(mtcarz, cyl, gear, am)
```
<span id="page-3-0"></span>ds\_auto\_group\_summary *Tabulation*

## Description

Generate summary statistics for all continuous variables in data.

#### Usage

```
ds_auto_group_summary(data, ...)
```
#### Arguments

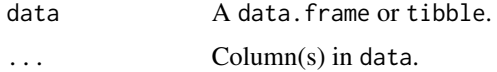

#### Examples

ds\_auto\_group\_summary(mtcarz, cyl, gear, mpg, disp)

ds\_auto\_summary\_stats *Descriptive statistics and frquency tables*

# Description

Generate summary statistics  $\&$  frequency table for all continuous variables in data.

#### Usage

```
ds_auto_summary_stats(data, ...)
```
## Arguments

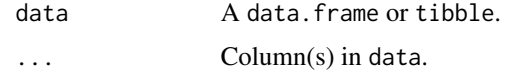

```
ds_auto_summary_stats(mtcarz)
ds_auto_summary_stats(mtcarz, disp, hp)
```
<span id="page-4-1"></span><span id="page-4-0"></span>Creates two way tables of categorical variables. The tables created can be visualized as barplots and mosaicplots.

#### Usage

```
ds_cross_table(data, var1, var2)
## S3 method for class 'ds_cross_table'
plot(x, stacked = FALSE, proportional = FALSE, print_plot = TRUE, ...)
```
ds\_twoway\_table(data, var1, var2)

# Arguments

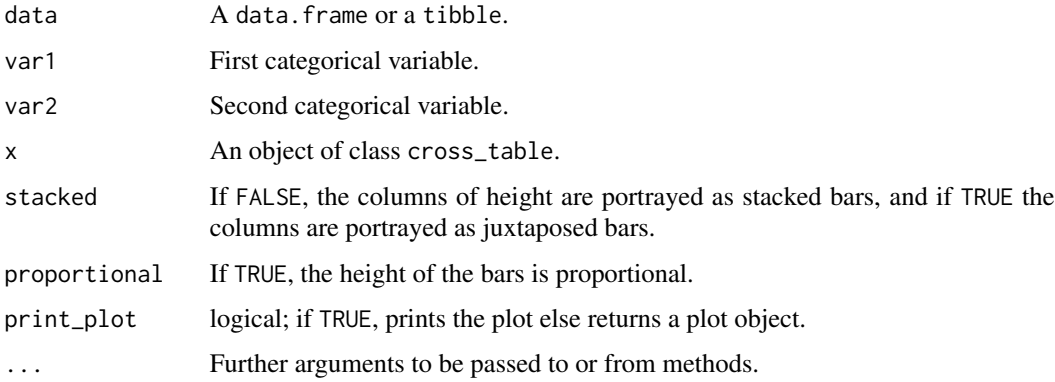

```
k <- ds_cross_table(mtcarz, cyl, gear)
k
# bar plots
plot(k)
plot(k, stacked = TRUE)
plot(k, proportional = TRUE)
# alternate
ds_twoway_table(mtcarz, cyl, gear)
```
<span id="page-5-0"></span>

Compute the corrected sum of squares

# Usage

ds\_css(x, data = NULL, na.rm = FALSE)

# Arguments

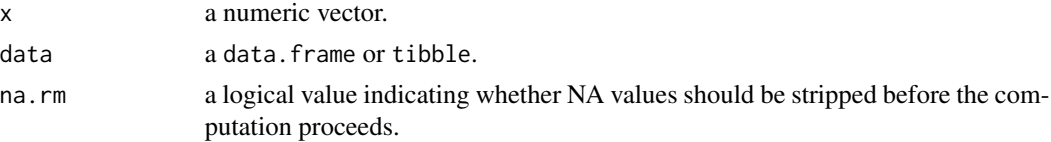

# Examples

ds\_css(mtcars\$mpg) ds\_css(mpg, mtcars)

## ds\_cvar *Coefficient of Variation*

## Description

Compute the coefficient of variation

## Usage

ds\_cvar(x, data = NULL, na.rm = FALSE)

# Arguments

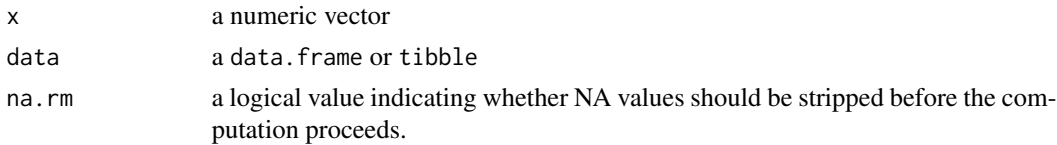

# Examples

ds\_cvar(mtcars\$mpg) ds\_cvar(mpg, mtcars) <span id="page-6-0"></span>ds\_extreme\_obs *Extreme observations*

#### Description

Returns the most extreme observations.

## Usage

ds\_extreme\_obs(data, column)

## Arguments

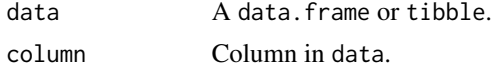

# Examples

ds\_extreme\_obs(mtcarz, mpg)

<span id="page-6-1"></span>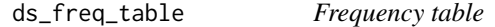

#### Description

Frequency table for categorical and continuous data and returns the frequency, cumulative frequency, frequency percent and cumulative frequency percent. plot.ds\_freq\_table() creates bar plot for the categorical data and histogram for continuous data.

#### Usage

ds\_freq\_table(data, variable, bins = 5)

## S3 method for class 'ds\_freq\_table'  $plot(x, print\_plot = TRUE, ...)$ 

## Arguments

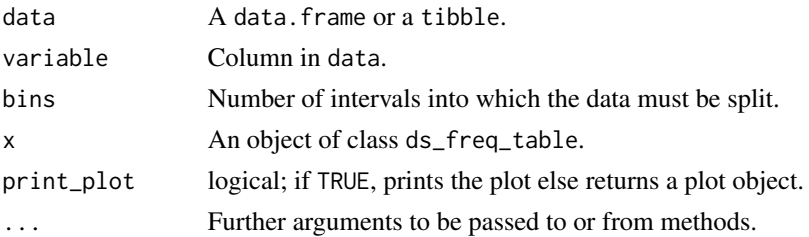

# See Also

[ds\\_cross\\_table](#page-4-1)

## Examples

# categorical data ds\_freq\_table(mtcarz, cyl)

# barplot k <- ds\_freq\_table(mtcarz, cyl) plot(k)

# continuous data ds\_freq\_table(mtcarz, mpg)

# barplot k <- ds\_freq\_table(mtcarz, mpg) plot(k)

<span id="page-7-1"></span>ds\_gmean *Geometric Mean*

## Description

Computes the geometric mean

#### Usage

 $ds_{g}$ mean(x, data = NULL, na.rm = FALSE, ...)

# Arguments

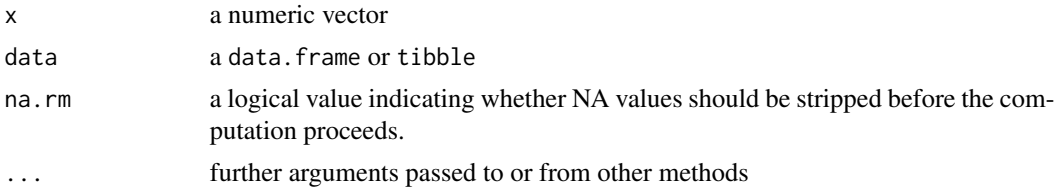

#### See Also

[ds\\_hmean](#page-10-1) [mean](#page-0-0)

## Examples

ds\_gmean(mtcars\$mpg) ds\_gmean(mpg, mtcars)

<span id="page-7-0"></span>

<span id="page-8-1"></span><span id="page-8-0"></span>Descriptive statistics of a continuous variable for the different levels of a categorical variable. boxplot.group\_summary() creates boxplots of the continuous variable for the different levels of the categorical variable.

#### Usage

ds\_group\_summary(data, gvar, cvar)

## S3 method for class 'ds\_group\_summary'  $plot(x, print\_plot = TRUE, ...)$ 

## Arguments

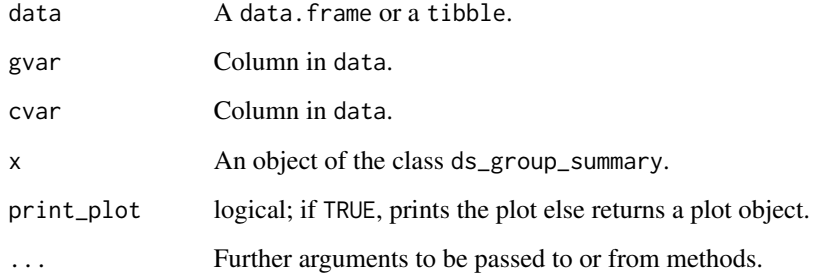

## Value

ds\_group\_summary() returns an object of class "ds\_group\_summary". An object of class "ds\_group\_summary" is a list containing the following components:

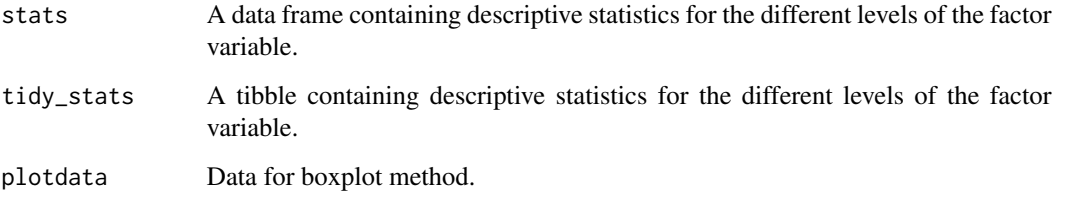

#### See Also

[ds\\_summary\\_stats](#page-23-1)

#### Examples

```
# ds_group summary
ds_group_summary(mtcarz, cyl, mpg)
# boxplot
k <- ds_group_summary(mtcarz, cyl, mpg)
plot(k)
# tibble
k$tidy_stats
```

```
ds_group_summary_interact
```
*Category wise descriptive statistics*

## Description

Descriptive statistics of a continuous variable for the combination of levels of two or more categorical variables.

#### Usage

ds\_group\_summary\_interact(data, cvar, ...)

## Arguments

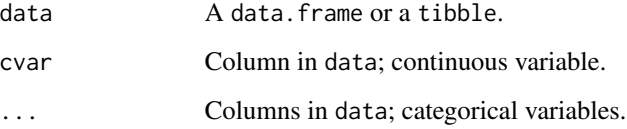

## See Also

[ds\\_group\\_summary](#page-8-1)

## Examples

ds\_group\_summary\_interact(mtcarz, mpg, cyl, gear)

<span id="page-9-0"></span>

<span id="page-10-1"></span><span id="page-10-0"></span>

Computes the harmonic mean

# Usage

 $ds_h = MULL$ , na.rm = FALSE, ...)

# Arguments

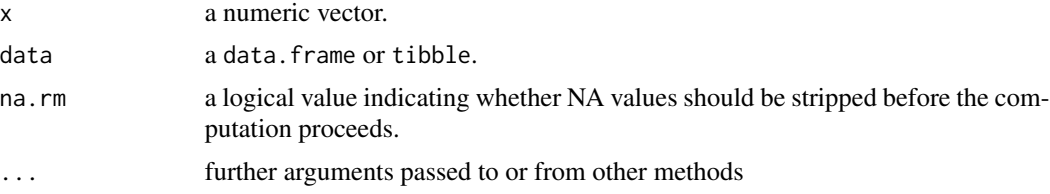

#### See Also

[ds\\_gmean](#page-7-1) [mean](#page-0-0)

## Examples

ds\_hmean(mtcars\$mpg) ds\_hmean(mpg, mtcars)

ds\_kurtosis *Kurtosis*

# Description

Compute the kurtosis of a probability distribution.

#### Usage

ds\_kurtosis(x, data = NULL, na.rm = FALSE)

## Arguments

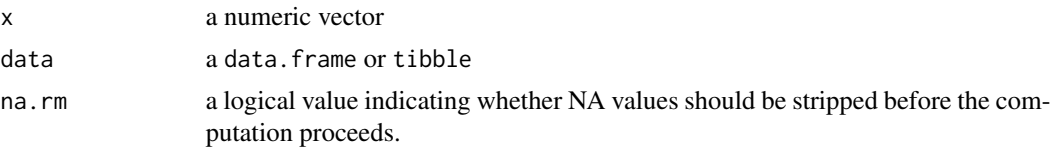

#### <span id="page-11-0"></span>References

Sheskin, D.J. (2000) Handbook of Parametric and Nonparametric Statistical Procedures, Second Edition. Boca Raton, Florida: Chapman & Hall/CRC.

# See Also

ds\_skewness

## Examples

```
ds_kurtosis(mtcars$mpg)
ds_kurtosis(mpg, mtcars)
```
ds\_launch\_shiny\_app *Launch Shiny App*

## Description

Launches shiny app

# Usage

```
ds_launch_shiny_app()
```
#### Deprecated Function

launch\_descriptr() has been deprecated. Instead use ds\_launch\_shiny\_app().

## Examples

```
## Not run:
ds_launch_shiny_app()
```
## End(Not run)

<span id="page-12-0"></span>

Compute the mean absolute deviation about the mean

#### Usage

ds\_mdev(x, data = NULL, na.rm = FALSE)

#### Arguments

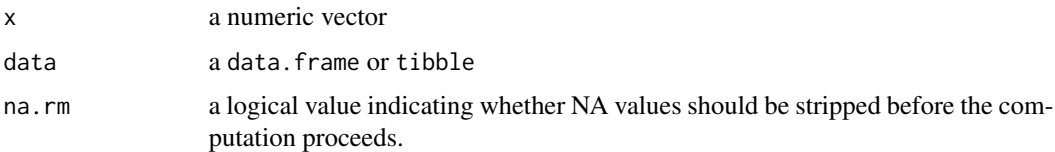

# Details

The ds\_mdev function computes the mean absolute deviation about the mean. It is different from mad in stats package as the statistic used to compute the deviations is not median but mean. Any NA values are stripped from x before computation takes place

#### See Also

#### [mad](#page-0-0)

#### Examples

ds\_mdev(mtcars\$mpg) ds\_mdev(mpg, mtcars)

ds\_measures\_location *Measures of location*

## Description

Returns the measures of location such as mean, median & mode.

#### Usage

```
ds_measures_location(data, ..., trim = 0.05)
```
# <span id="page-13-0"></span>Arguments

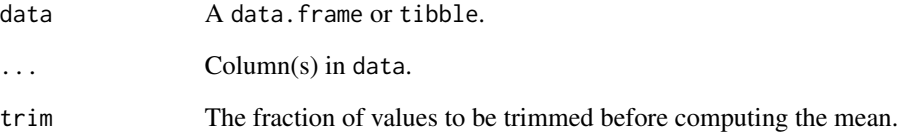

## Examples

```
ds_measures_location(mtcarz)
ds_measures_location(mtcarz, mpg)
ds_measures_location(mtcarz, mpg, disp)
```
ds\_measures\_symmetry *Measures of symmetry*

# Description

Returns the measures of symmetry such as skewness and kurtosis.

## Usage

```
ds_measures_symmetry(data, ...)
```
# Arguments

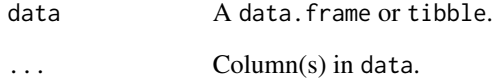

```
ds_measures_symmetry(mtcarz)
ds_measures_symmetry(mtcarz, mpg)
ds_measures_symmetry(mtcarz, mpg, disp)
```
<span id="page-14-0"></span>ds\_measures\_variation *Measures of variation*

## Description

Returns the measures of location such as range, variance and standard deviation.

## Usage

```
ds_measures_variation(data, ...)
```
#### Arguments

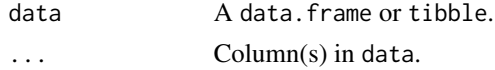

# Examples

```
ds_measures_variation(mtcarz)
ds_measures_variation(mtcarz, mpg)
ds_measures_variation(mtcarz, mpg, disp)
```
ds\_mode *Mode*

## Description

Compute the sample mode

#### Usage

ds\_mode(x, na.rm = FALSE)

#### Arguments

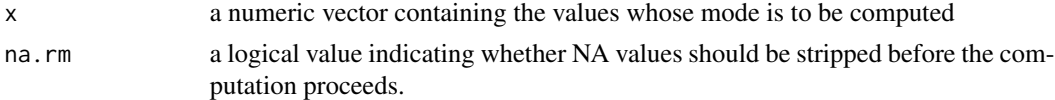

#### Details

Any NA values are stripped from x before computation takes place.

#### Value

Mode of x

# See Also

[mean](#page-0-0) [median](#page-0-0)

# Examples

ds\_mode(mtcars\$mpg) ds\_mode(mtcars\$cyl)

ds\_percentiles *Percentiles*

# Description

Returns the percentiles

## Usage

ds\_percentiles(data, ...)

## Arguments

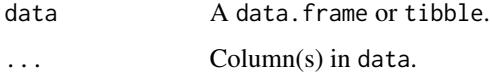

#### Examples

```
ds_percentiles(mtcarz)
ds_percentiles(mtcarz, mpg)
ds_percentiles(mtcarz, mpg, disp)
```
ds\_plot\_bar *Generate bar plots*

## Description

Creates bar plots if the data has categorical variables.

## Usage

```
ds_plot_bar(data, ..., fill = "blue", print_plot = TRUE)
```
<span id="page-15-0"></span>

## <span id="page-16-0"></span>ds\_plot\_bar\_grouped 17

# Arguments

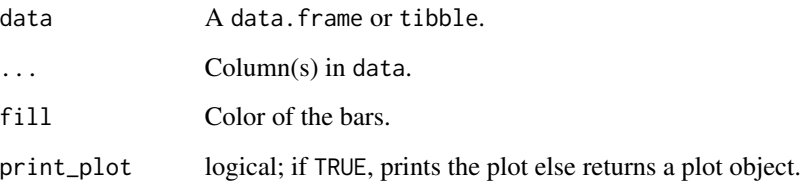

# Examples

```
ds_plot_bar(mtcarz)
ds_plot_bar(mtcarz, cyl)
ds_plot_bar(mtcarz, cyl, gear)
```
ds\_plot\_bar\_grouped *Generate grouped bar plots*

# Description

Creates grouped bar plots if the data has categorical variables.

#### Usage

```
ds_plot_bar_grouped(data, ..., print_plot = TRUE)
```
## Arguments

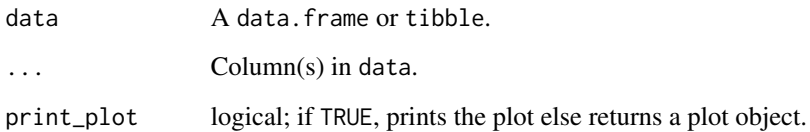

```
mt <- dplyr::select(mtcarz, cyl, gear, am)
ds_plot_bar_grouped(mt)
ds_plot_bar_grouped(mtcarz, cyl, gear)
```
<span id="page-17-0"></span>ds\_plot\_bar\_stacked *Generate stacked bar plots*

#### Description

Creates stacked bar plots if the data has categorical variables.

#### Usage

```
ds_plot_bar_stacked(data, ..., print_plot = TRUE)
```
#### Arguments

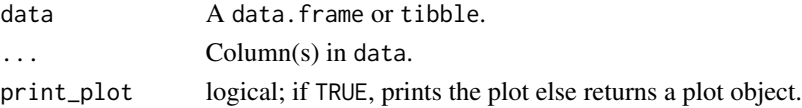

## Examples

```
mt <- dplyr::select(mtcarz, cyl, gear, am)
ds_plot_bar_stacked(mt)
ds_plot_bar_stacked(mtcarz, cyl, gear)
```
ds\_plot\_box\_group *Compare distributions*

## Description

Creates box plots if the data has both categorical & continuous variables.

#### Usage

```
ds_plot_box_group(data, ..., print_plot = TRUE)
```
#### Arguments

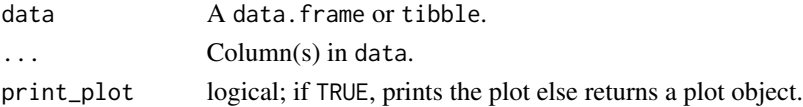

```
mt <- dplyr::select(mtcarz, cyl, disp, mpg)
ds_plot_box_group(mt)
ds_plot_box_group(mtcarz, cyl, gear, mpg)
```
<span id="page-18-0"></span>ds\_plot\_box\_single *Generate box plots*

#### Description

Creates box plots if the data has continuous variables.

#### Usage

```
ds_plot_box_single(data, ..., print_plot = TRUE)
```
## Arguments

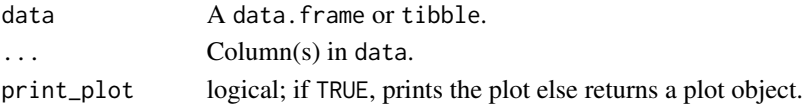

# Examples

```
ds_plot_box_single(mtcarz)
ds_plot_box_single(mtcarz, mpg)
ds_plot_box_single(mtcarz, mpg, disp, hp)
```
ds\_plot\_density *Generate density plots*

#### Description

Creates density plots if the data has continuous variables.

## Usage

```
ds_plot_density(data, ..., color = "blue", print_plot = TRUE)
```
# Arguments

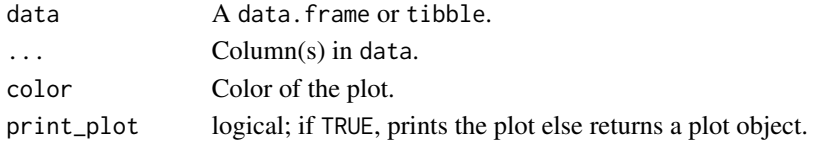

```
ds_plot_density(mtcarz)
ds_plot_density(mtcarz, mpg)
ds_plot_density(mtcarz, mpg, disp, hp)
```
<span id="page-19-0"></span>ds\_plot\_histogram *Generate histograms*

## Description

Creates histograms if the data has continuous variables.

#### Usage

```
ds_plot_histogram(data, ..., bins = 5, fill = "blue", print_plot = TRUE)
```
## Arguments

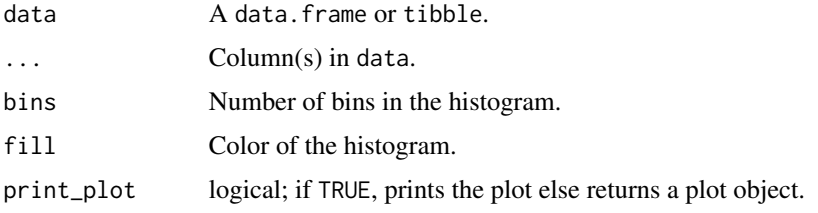

## Examples

ds\_plot\_histogram(mtcarz) ds\_plot\_histogram(mtcarz, mpg) ds\_plot\_histogram(mtcarz, mpg, disp, hp)

ds\_plot\_scatter *Generate scatter plots*

## Description

Creates scatter plots if the data has continuous variables.

# Usage

```
ds_plot_scatter(data, ..., print_plot = TRUE)
```
## Arguments

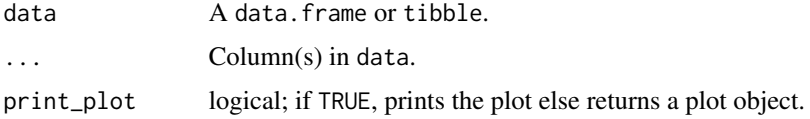

#### <span id="page-20-0"></span>ds\_range 21

# Examples

```
ds_plot_scatter(mtcarz)
ds_plot_scatter(mtcarz, mpg, disp)
```
ds\_range *Range*

# Description

Compute the range of a numeric vector

# Usage

ds\_range(x, data = NULL, na.rm = FALSE)

## Arguments

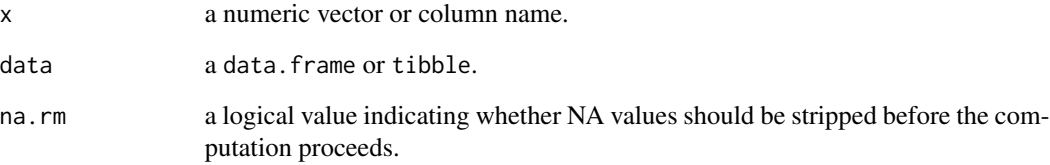

# Value

Range of x

## See Also

[range](#page-0-0)

```
ds_range(mtcars$mpg)
ds_range(mpg, mtcars)
```
<span id="page-21-0"></span>ds\_rindex *Index Values*

## Description

Returns index of values.

## Usage

ds\_rindex(data, values)

## Arguments

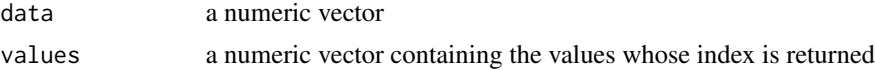

#### Value

Index of the values in data. In case, data does not contain index, NULL is returned.

#### Examples

```
ds_rindex(mtcars$mpg, 21)
ds_rindex(mtcars$mpg, 22)
```
ds\_screener *Screen data*

## Description

Screen data and return details such as variable names, class, levels and missing values. plot.ds\_screener() creates bar plots to visualize of missing observations for each variable in a data set.

#### Usage

```
ds_screener(data)
```
## S3 method for class 'ds\_screener'  $plot(x, \ldots)$ 

## Arguments

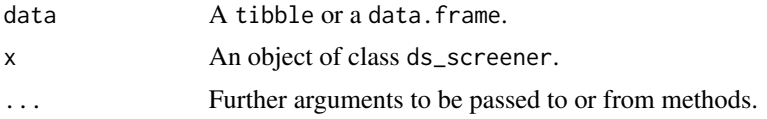

## <span id="page-22-0"></span>ds\_skewness 23

## Value

ds\_screener() returns an object of class "ds\_screener". An object of class "ds\_screener" is a list containing the following components:

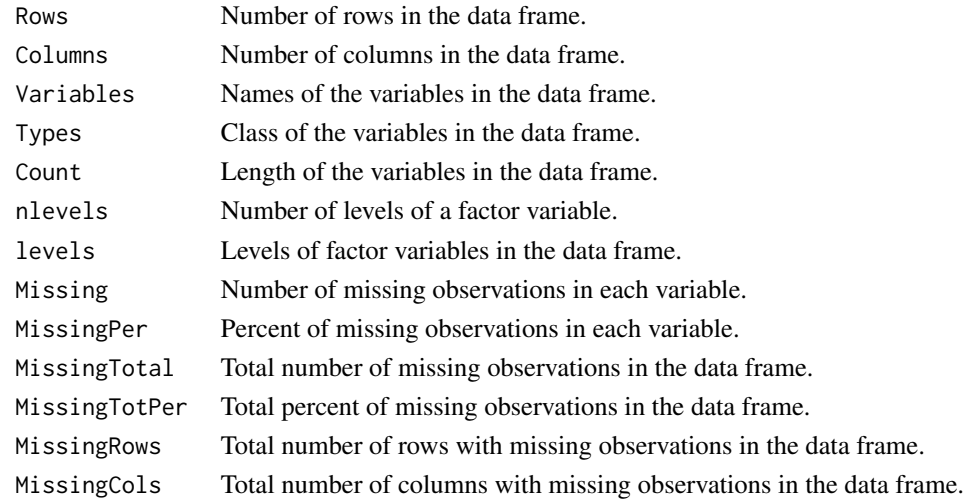

# Examples

```
# screen data
ds_screener(mtcarz)
ds_screener(airquality)
# plot
x <- ds_screener(airquality)
plot(x)
```
ds\_skewness *Skewness*

## Description

Compute the skewness of a probability distribution.

#### Usage

ds\_skewness(x, data = NULL, na.rm = FALSE)

# Arguments

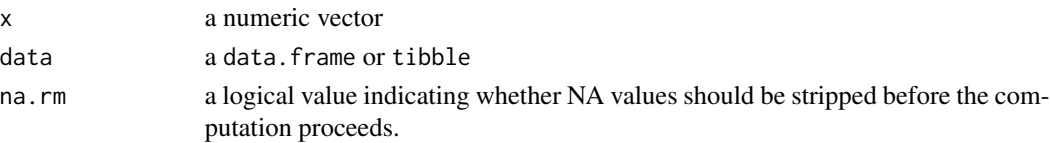

# <span id="page-23-0"></span>References

Sheskin, D.J. (2000) Handbook of Parametric and Nonparametric Statistical Procedures, Second Edition. Boca Raton, Florida: Chapman & Hall/CRC.

# See Also

kurtosis

## Examples

```
ds_skewness(mtcars$mpg)
ds_skewness(mpg, mtcars)
```
ds\_std\_error *Standard error of mean*

## Description

Returns the standard error of mean.

#### Usage

ds\_std\_error(x)

#### Arguments

x A numeric vector.

#### Examples

ds\_std\_error(mtcars\$mpg)

<span id="page-23-1"></span>ds\_summary\_stats *Descriptive statistics*

## Description

Range of descriptive statistics for continuous data.

# Usage

ds\_summary\_stats(data, ...)

## <span id="page-24-0"></span>ds\_tailobs 25

# Arguments

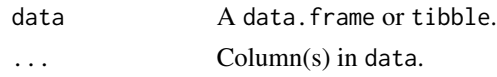

# See Also

[summary](#page-0-0) [ds\\_freq\\_table](#page-6-1) [ds\\_cross\\_table](#page-4-1)

#### Examples

ds\_summary\_stats(mtcarz, mpg)

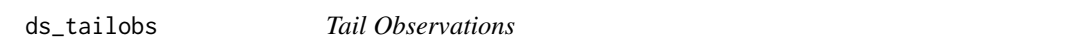

## Description

Returns the n highest/lowest observations from a numeric vector.

#### Usage

ds\_tailobs(data, n, type = c("low", "high"))

#### Arguments

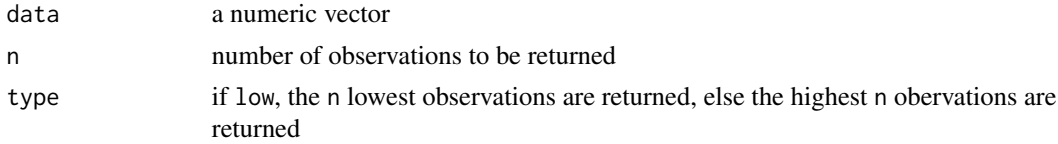

## Details

Any NA values are stripped from data before computation takes place.

#### Value

n highest/lowest observations from data

## See Also

[top\\_n](#page-0-0)

```
ds_tailobs(mtcarz$mpg, 5)
ds_tailobs(mtcarz$mpg, 5, type = "high")
```
<span id="page-25-0"></span>

Descriptive statistics for multiple variables.

#### Usage

```
ds_tidy_stats(data, ...)
```
## Arguments

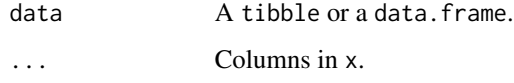

# Value

A tibble.

## Deprecated Functions

ds\_multi\_stats() have been deprecated. Instead use ds\_tidy\_stats().

## Examples

```
ds_tidy_stats(mtcarz)
ds_tidy_stats(mtcarz, mpg, disp, hp)
```
hsb *High School and Beyond Data Set*

# Description

A dataset containing demographic information and standardized test scores of high school students.

#### Usage

hsb

#### <span id="page-26-0"></span>mtcarz 27

# Format

A data frame with 200 rows and 10 variables:

id id of the student female gender of the student race ethnic background of the student ses socio-economic status of the student schtyp school type prog program type read scores from test of reading write scores from test of writing math scores from test of math science scores from test of science socst scores from test of social studies

# Source

<https://nces.ed.gov/surveys/hsb/>

mtcarz *mtcarz*

# Description

Copy of mtcars data set with modified variable types

#### Usage

mtcarz

## Format

An object of class data.frame with 32 rows and 11 columns.

# <span id="page-27-0"></span>Index

∗ datasets

hsb, [26](#page-25-0) mtcarz, [27](#page-26-0) descriptr, [2](#page-1-0) ds\_auto\_cross\_table *(*ds\_auto\_freq\_table*)*, [3](#page-2-0) ds\_auto\_freq\_table, [3](#page-2-0) ds\_auto\_group\_summary, [4](#page-3-0) ds\_auto\_summary\_stats, [4](#page-3-0) ds\_cross\_table, [5,](#page-4-0) *[8](#page-7-0)*, *[25](#page-24-0)*  $ds_{\text{L}}$ css,  $6$ ds  $cvar. 6$  $cvar. 6$ ds\_extreme\_obs, [7](#page-6-0) ds\_freq\_cont *(*ds\_freq\_table*)*, [7](#page-6-0) ds\_freq\_table, [7,](#page-6-0) *[25](#page-24-0)* ds\_gmean, [8,](#page-7-0) *[11](#page-10-0)* ds\_group\_summary, [9,](#page-8-0) *[10](#page-9-0)* ds\_group\_summary\_interact, [10](#page-9-0) ds\_hmean, *[8](#page-7-0)*, [11](#page-10-0) ds\_kurtosis, [11](#page-10-0) ds\_launch\_shiny\_app, [12](#page-11-0) ds\_mdev, [13](#page-12-0) ds\_measures\_location, [13](#page-12-0) ds\_measures\_symmetry, [14](#page-13-0) ds\_measures\_variation, [15](#page-14-0) ds\_mode, [15](#page-14-0) ds\_multi\_stats *(*ds\_tidy\_stats*)*, [26](#page-25-0) ds\_oway\_tables *(*ds\_auto\_freq\_table*)*, [3](#page-2-0) ds\_percentiles, [16](#page-15-0) ds\_plot\_bar, [16](#page-15-0) ds\_plot\_bar\_grouped, [17](#page-16-0) ds\_plot\_bar\_stacked, [18](#page-17-0) ds\_plot\_box\_group, [18](#page-17-0) ds\_plot\_box\_single, [19](#page-18-0) ds\_plot\_density, [19](#page-18-0) ds\_plot\_histogram, [20](#page-19-0) ds\_plot\_scatter, [20](#page-19-0) ds\_range, [21](#page-20-0) ds\_rindex, [22](#page-21-0)

```
ds_screener, 22
ds_skewness, 23
ds_std_error, 24
ds_summary_stats, 9, 24
ds_tailobs, 25
ds_tidy_stats, 26
ds_tway_tables (ds_auto_freq_table), 3
ds_twoway_table (ds_cross_table), 5
hsb, 26
mad, 13
mean, 8, 11, 16
median, 16
mtcarz, 27
plot.ds_cross_table (ds_cross_table), 5
plot.ds_freq_table (ds_freq_table), 7
plot.ds_group_summary
        (ds_group_summary), 9
plot.ds_screener (ds_screener), 22
range, 21
summary, 25
top_n, 25
```